## **Highlighting Typographical Flaws with LuaLaTeX**

Daniel Flipo daniel.flipo@free.fr

### **1 What is it about?**

The file lua-typo.sty<sup>[1](#page-0-0)</sup>, is meant for careful writers and proofreaders who do not feel totally satisfied with LaTeX output, the most frequent issues being overfull or underfull lines, widows and orphans, hyphenated words split across two pages, two many consecutive lines ending with hyphens, paragraphs ending on too short or nearly full lines, homeoarchy, etc.

This package, which works with LuaLaTeX only, *does not try to correct anything* but just highlights potential issues (the offending lines or end of lines are printed in colour) and provides at the end of the .log file a summary of pages to be checked and manually improved if possible.  $\text{lu}$  a -typo also creates a  $\leq$  i obname $\geq$ . typo file which summarises the informations (type, page, line number) about the detected issues.

**Important notice:** a) the highlighted lines are only meant to *draw the proofreader's attention* on possible issues, it is up to him/her to decide whether an improvement is desirable or not; they should *not* be regarded as blamable! some issues may be acceptable in some conditions (multi-columns, technical papers) and unbearable in others (literary works f.i.). Moreover, correcting a potential issue somewhere may result in other much more serious flaws somewhere else …

b) Conversely, possible bugs in lua-typo might hide issues that should normally be highlighted.

lua-typo is highly configurable in order to meet the variable expectations of authors and correctors: see the options' list and the lua-typo.cfg configuration file below.

When lua-typo shows possible flaws in the page layout, how can we fix them? The simpliest way is to rephrase some bits of text… this is an option for an author, not for a proofreader. When the text can not be altered, it is possible to *slightly* adjust the inter-word spacing (via the TeX commands \spaceskip and \xspaceskip) and/or the letter spacing (via microtype's \textls command): slightly enlarging either of them or both may be sufficient to make a paragraph's last line acceptable when it was originally too short or add a line to a paragraph when its last line was nearly full, thus possibly removing an orphan. Conversely, slightly reducing them may remove a paragraph's last line (when it was short) and get rid of a widow on top of next page.

I suggest to add a call \usepackage[All]{lua-typo} to the preamble of a document which is "nearly finished'' *and to remove it* once all possible corrections have been made: if some flaws remain, getting them printed in colour in the final document would be a shame!

Starting with version 0.50 a recent LaTeX kernel (dated 2021/06/01) is reiquired. Users running an older kernel will get a warning and an error message "Unable to register callback''; for them, a "rollback'' version of lua-typo is provided, it can be loaded this way: \usepackage[All]{lua-typo}[=v0.4].

See files demo.tex and demo.pdf for a short example (in French).

<span id="page-0-0"></span><sup>&</sup>lt;sup>1</sup>The file described in this section has version number v.0.70 and was last revised on 2023-04-12.

I am very grateful to Jacques André and Thomas Savary, who kindly tested my beta versions, providing much valuable feedback and suggesting many improvements for the first released version. Special thanks to both of them and to Michel Bovani whose contributions led to version 0.61!

#### **2 Usage**

The easiest way to trigger all checks perfomed by lua-typo is: \usepackage[All]{lua-typo}

It is possible to enable or disable some checks through boolean options passed to lua-typo; you may want to perform all checks except a few, then lua-typo should be loaded this way:

```
\usepackage[All, <OptX>=false, <OptY>=false]{lua-typo}
or to enable just a few checks, then do it this way:
\usepackage[<OptX>, <OptY>, <OptZ>]{lua-typo}
```
Here is the full list of possible checks (name and purpose):

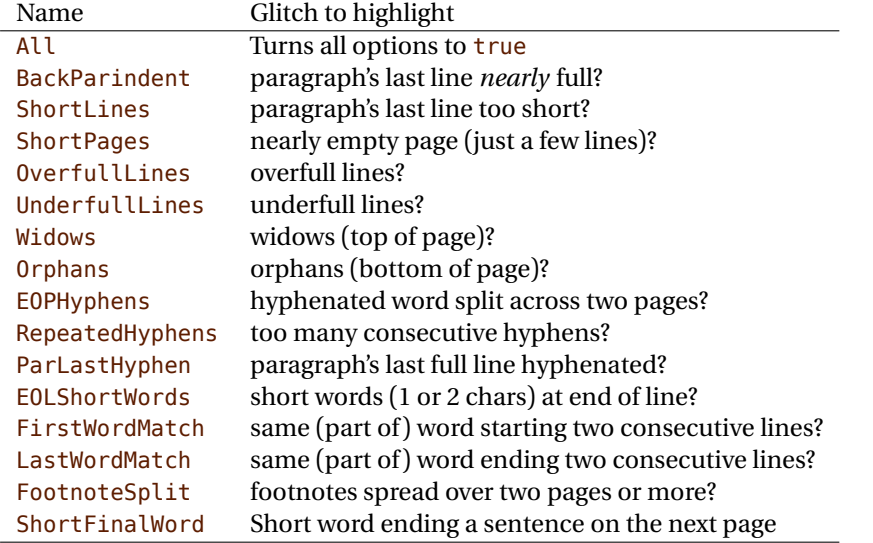

For example, if you want lua-typo to only warn about overfull and underfull lines, you can load lua-typo like this:

\usepackage[OverfullLines, UnderfullLines]{lua-typo}

If you want everything to be checked except paragraphs ending on a short line try: \usepackage[All, ShortLines=false]{lua-typo}

please note that All has to be the first one, as options are taken into account as they are read *i.e.* from left to right.

The list of all available options is printed to the . log file when option ShowOptions is passed to lua-typo, this option provides an easy way to get their names without having to look into the documentation.

With option None, lua-typo *does absolutely nothing*, all checks are disabled as the main function is not added to any LuaTeX callback. It not quite equivalent to commenting out the \usepackage{lua-typo} line though, as user defined commands related to lua-typo are still defined and will not print any error message.

Please be aware of the following features:

- FirstWordMatch: the first word of consecutive list items is not highlighted, as these repetitions result of the author's choice.
- ShortPages: if a page is considered too short, its last line only is highlighted, not the whole page.
- RepeatedHyphens: ditto, when the number of consecutives hyphenated lines is too high, only the hyphenated words in excess (the last ones) are hightlighted.
- ShortFinalWord : the first word on a page is highlighted if it ends a sentence and is short (up to \luatypoMinLen=4 letters).

### **3 Customisation**

Some of the checks mentionned above require tuning, for instance, when is a last paragraph's length called too short? how many hyphens ending consecutive lines are acceptable? lua-typo provides user customisable parameters to set what is regarded as acceptable or not.

A default configuration file lua-typo.cfg is provided with all parameters set to their defaults; it is located under the TEXMFDIST directory. It is up to the users to copy this file into their working directory (or TEXMFHOME or TEXMFLOCAL) and tune the defaults according to their own taste.

It is also possible to provide defaults directly in the document's preamble (this overwrites the corresponding settings done in the configuration file found on TeX's search path: current directory, then TEXMFHOME, TEXMFLOCAL and finally TEXMFDIST.

Here are the parameters names (all prefixed by luatypo in order to avoid conflicts with other packages) and their default values:

- BackParindent : paragraphs' last line should either end at at sufficient distance (\luatypoBackPI, default 1em) of the right margin, or (approximately) touch the right margin - the tolerance is \luatypoBackFuzz (default [2](#page-2-0)pt)<sup>2</sup>.
- ShortLines: \luatypoLLminWD=2\parindent<sup>[3](#page-2-1)</sup> sets the minimum acceptable length for paragraphs' last lines.
- ShortPages: \luatypoPageMin=5 sets the minimum acceptable number of lines on a page (chapters' last page for instance). Actually, the last line's vertical position on the page is taken into account so that f.i. title pages or pages ending on a picture are not pointed out.
- RepeatedHyphens: \luatypoHyphMax=2 sets the maximum acceptable number of consecutive hyphenated lines.

<span id="page-2-0"></span><sup>2</sup>Some authors do not accept full lines at end of paragraphs, they can just set \luatypoBackFuzz=0pt to make them pointed out as faulty.

<span id="page-2-1"></span><sup>3</sup>Or 20pt if \parindent=0pt.

- UnderfullLines: \luatypoStretchMax=200 sets the maximum acceptable percentage of stretch acceptable before a line is tagged by lua-typo as underfull; it must be an integer over 100, 100 means that the slightest stretch exceeding the font tolerance (\fontdimen3) will be warned about (be prepared for a lot of "underfull lines'' with this setting), the default value 200 is just below what triggers TeX's "Underfull hbox'' message (when \tolerance=200 and \hbadness=1000).
- First/LastWordMatch: \luatypoMinFull=3 and \luatypoMinPart=4 set the minimum number of characters required for a match to be pointed out. With this setting (3 and 4), two occurrences of the word 'out' at the beginning or end of two consecutive lines will be highlighted (three chars, 'in' wouldn't match), whereas a line ending with "full'' or "overfull'' followed by one ending with "underfull'' will match (four chars): the second occurence of "full'' or "erfull'' will be highlighted.
- EOLShortWords: this check deals with lines ending with very short words (one or two characters), not all of them but a user selected list depending on the current language.

\luatypoOneChar{<language>}{'<list of words>'} \luatypoTwoChars{<language>}{'<list of words>'}

Currently, defaults (commented out) are suggested for the French language only: \luatypoOneChar{french}{'À Ô Y'}

\luatypoTwoChars{french}{'Je Tu Il On Au De'}

Feel free to customise these lists for French or to add your own shorts words for other languages but remember that a) the first argument (language name) *must be known by* babel, so if you add \luatypoOneChar or \luatypoTwoChars commands, please make sure that lua-typo is loaded *after* babel; b) the second argument *must be a string* (*i.e.* surrounded by single or double ASCII quotes) made of your words separated by spaces.

It is possible to define a specific colour for each typographic flaws that lua-typo deals with. Currently, only five colours are used in lua-typo.cfg:

```
% \definecolor{LTgrey}{gray}{0.6}
% \definecolor{LTred}{rgb}{1,0.55,0}
% \luatypoSetColor0{red} % Paragraph last full line hyphenated
% \luatypoSetColor1{red} % Page last word hyphenated
% \luatypoSetColor2{red} % Hyphens on consecutive lines
% \luatypoSetColor3{red} % Short word at end of line
% \luatypoSetColor4{cyan} % Widow
% \luatypoSetColor5{cyan} % Orphan
% \luatypoSetColor6{cyan} % Paragraph ending on a short line
% \luatypoSetColor7{blue} % Overfull lines
% \luatypoSetColor8{blue} % Underfull lines
% \luatypoSetColor9{red} % Nearly empty page (a few lines)
% \luatypoSetColor{10}{LTred} % First word matches
% \luatypoSetColor{11}{LTred} % Last word matches
% \luatypoSetColor{12}{LTgrey}% Paragraph's last line nearly full
% \luatypoSetColor{13}{cyan} % Footnotes spread over two pages
% \luatypoSetColor{14}{red} % Short final word on top of the page
\frac{1}{2}
```
<span id="page-4-0"></span>lua-typo loads the luacolor package which loads the color package from the LaTeX graphic bundle. \luatypoSetColor requires named colours, so you can either use the \definecolor from color package to define yours (as done in the config file for 'LTgrey' and 'LTred') or load the xcolor package which provides a bunch of named colours.

# **4 TEXnical details**

Starting with version 0.50, this package uses the rollback mechanism to provide easier backward compatibility. Rollback version 0.40 is provided for users who would have a LaTeX kernel older than 2021/06/01. Rollback version 0.65 is provided for users who would have a LaTeX kernel older than 2022/06/01.

```
1 \DeclareRelease{v0.4}{2021-01-01}{lua-typo-2021-04-18.sty}
2 \DeclareRelease{v0.65}{2023-03-08}{lua-typo-2023-03-08.sty}
3 \DeclareCurrentRelease{}{2023-04-12}
```
This package only runs with LuaLaTeX and requires packages luatexbase, luacode, luacolor and atveryend.

```
4 \ifdefined\directlua
5 \RequirePackage{luatexbase,luacode,luacolor,atveryend}
6 \else
7 \PackageError{This package is meant for LuaTeX only! Aborting}
8 {No more information available, sorry!}
9 \fi
```
Let's define the necessary internal counters, dimens, token registers and commands…

```
10 \newdimen\luatypoLLminWD
11 \newdimen\luatypoBackPI
12 \newdimen\luatypoBackFuzz
13 \newcount\luatypoStretchMax
14 \newcount\luatypoHyphMax
15 \newcount\luatypoPageMin
16 \newcount\luatypoMinFull
17 \newcount\luatypoMinPart
18 \newcount\luatypoMinLen
19 \newcount\luatypo@LANGno
20 \newcount\luatypo@options
21 \newtoks\luatypo@single
22 \newtoks\luatypo@double
```
… and define a global table for this package.

```
23 \begin{luacode}
24 luatypo = { }
25 \end{luacode}
```
Set up ltkeys initializations. Option All resets all booleans relative to specific typographic checks to true.

```
26 \DeclareKeys[luatypo]
27 \quad \text{f}
```
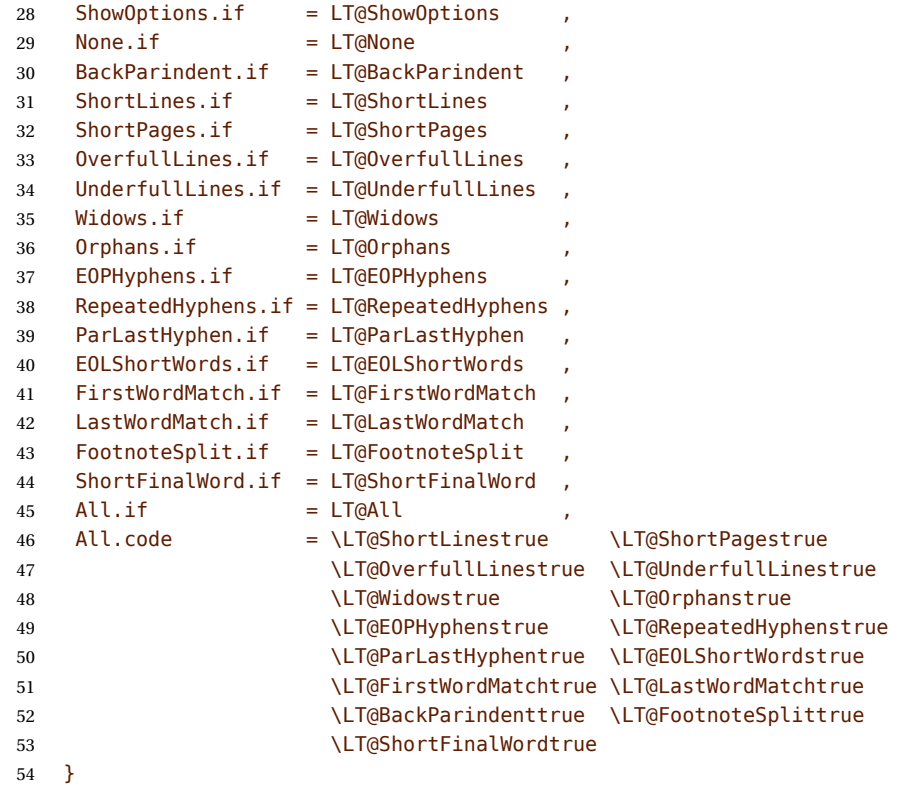

\ProcessKeyOptions[luatypo]

Forward these options to the luatypo global table. Wait until the config file luatypo.cfg has been read in order to give it a chance of overruling the boolean options. This enables the user to permanently change the defaults.

```
56 \AtEndOfPackage{%
57 \ifLT@None
58 \directlua{ luatypo.None = true }%
59 \else
60 \directlua{ luatypo.None = false }%
61 \fi
62 \ifLT@BackParindent
63 \advance\luatypo@options by 1
64 \directlua{ luatypo.BackParindent = true }%
65 \else
66 \directlua{ luatypo.BackParindent = false }%
67 \fi
68 \ifLT@ShortLines
69 \advance\luatypo@options by 1
70 \directlua{ luatypo.ShortLines = true }%
71 \else
72 \text{ \texttimes} luatypo.ShortLines = false \frac{1}{6}73 \fi
74 \ifLT@ShortPages
75 \advance\luatypo@options by 1
76 \directlua{ luatypo.ShortPages = true }%
77 \else
```

```
78 \directlua{ luatypo.ShortPages = false }%
79 \fi
80 \ifLT@OverfullLines
81 \advance\luatypo@options by 1
82 \directlua{ luatypo.OverfullLines = true }%
83 \else
84 \directlua{ luatypo.OverfullLines = false }%
85 \fi
86 \ifLT@UnderfullLines
87 \advance\luatypo@options by 1
88 \directlua{ luatypo.UnderfullLines = true }%
89 \else
90 \directlua{ luatypo.UnderfullLines = false }%
91 \quad \text{If}92 \ifLT@Widows
93 \advance\luatypo@options by 1
94 \directlua{ luatypo.Widows = true }%
95 \else
96 \directlua{ luatypo.Widows = false }%
97 \fi
98 \ifLT@Orphans
99 \advance\luatypo@options by 1
100 \directlua{ luatypo.Orphans = true }%
101 \else
102 \directlua{ luatypo.Orphans = false }%
103 \fi
104 \ifLT@EOPHyphens
105 \advance\luatypo@options by 1
106 \directlua{ luatypo.EOPHyphens = true }%
107 \else
108 \directlua{ luatypo.EOPHyphens = false }%
109 \fi
110 \ifLT@RepeatedHyphens
111 \advance\luatypo@options by 1
112 \directlua{ luatypo.RepeatedHyphens = true }%
113 \else
114 \directlua{ luatypo.RepeatedHyphens = false }%
115 \fi
116 \ifLT@ParLastHyphen
117 \advance\luatypo@options by 1
118 \directlua{ luatypo.ParLastHyphen = true }%
119 \else
120 \directlua{ luatypo.ParLastHyphen = false }%
121 \quad \text{If}122 \ifLT@EOLShortWords
123 \advance\luatypo@options by 1
124 \directlua{ luatypo.EOLShortWords = true }%
125 \else
126 \directlua{ luatypo.EOLShortWords = false }%
127 \fi
128 \ifLT@FirstWordMatch
129 \advance\luatypo@options by 1
130 \directlua{ luatypo.FirstWordMatch = true }%
131 \else
```

```
7
```

```
132 \directlua{ luatypo.FirstWordMatch = false }%
133 \fi
134 \ifLT@LastWordMatch
135 \advance\luatypo@options by 1
136 \directlua{ luatypo.LastWordMatch = true }%
137 \else
138 \directlua{ luatypo.LastWordMatch = false }%
139 \fi
140 \ifLT@FootnoteSplit
141 \advance\luatypo@options by 1
142 \directlua{ luatypo.FootnoteSplit = true }%
143 \else
144 \directlua{ luatypo.FootnoteSplit = false }%
145 \fi
146 \ifLT@ShortFinalWord
147 \advance\luatypo@options by 1
148 \directlua{ luatypo.ShortFinalWord = true }%
149 \else
150 \directlua{ luatypo.ShortFinalWord = false }%
151 \quad \text{If}152 }
```
ShowOptions is specific:

```
153 \ifLT@ShowOptions
154 \GenericWarning{* }{%
155 *** List of possible options for lua-typo ***\MessageBreak
156 [Default values between brackets]%
157 \MessageBreak
158 ShowOptions [false]\MessageBreak
159 None [false]\MessageBreak
160 All [false]\MessageBreak
161 BackParindent [false]\MessageBreak
162 ShortLines [false]\MessageBreak
163 ShortPages [false]\MessageBreak
164 OverfullLines [false]\MessageBreak
165 UnderfullLines [false]\MessageBreak
166 Widows [false]\MessageBreak
167 Orphans [false]\MessageBreak
168 EOPHyphens [false]\MessageBreak
169 RepeatedHyphens [false]\MessageBreak
170 ParLastHyphen [false]\MessageBreak
171 EOLShortWords [false]\MessageBreak
172 FirstWordMatch [false]\MessageBreak
173 LastWordMatch [false]\MessageBreak
174 FootnoteSplit [false]\MessageBreak
175 ShortFinalWord [false]\MessageBreak
176 \MessageBreak
177 *********************************************%
178 \MessageBreak Lua-typo [ShowOptions]
179 }%
180 \fi
```
Some defaut values which can be customised in the preamble are forwarded to Lua

AtBeginDocument.

```
181 \AtBeginDocument{%
182 \directlua{
183 luatypo.HYPHmax = tex.count.luatypoHyphMax
184 luatypo.PAGEmin = tex.count.luatypoPageMin
185 luatypo.Stretch = tex.count.luatypoStretchMax
186 luatypo.MinFull = tex.count.luatypoMinFull
187 luatypo.MinPart = tex.count.luatypoMinPart
Ensure MinFull≤MinPart.
188 luatypo.MinFull = math.min(luatypo.MinPart,luatypo.MinFull)
189 luatypo.MinLen = tex.count.luatypoMinLen
190 luatypo.LLminWD = tex.dimen.luatypoLLminWD
191 luatypo.BackPI = tex.dimen.luatypoBackPI
192 luatypo.BackFuzz = tex.dimen.luatypoBackFuzz
193 }%
194 }
```
Print the summary of offending pages —if any— at the (very) end of document and write the report file on disc, unless option None has been selected.

```
195 \AtVeryEndDocument{%
196 \ifnum\luatypo@options = 0 \LT@Nonetrue \fi
197 \ifLT@None
198 \directlua{
199 texio.write nl(' ')
200 texio.write_nl('***********************************')
201 texio.write nl('*** lua-typo loaded with NO option:')
202 texio.write_nl('*** NO CHECK PERFORMED! ***')
203 texio.write_nl('***********************************')
204 texio.write_nl(' ')
205 }%
206 \else
207 \directlua{
208 texio.write_nl(' ')
209 texio.write_nl('*************************************')
210 if luatypo.pagelist == " " then
211 texio.write_nl('*** lua-typo: No Typo Flaws found.')
212 else
213 texio.write_nl('*** lua-typo: WARNING *************')
214 texio.write_nl('The following pages need attention:')
215 texio.write(luatypo.pagelist)
216 end
217 texio.write_nl('***********************************')
218 texio.write_nl(' ')
219 local fileout= tex.jobname .. ".typo"
220 local out=io.open(fileout,"w+")
221 out:write(luatypo.buffer)
222 io.close(out)
223 }%
224 \setminus \text{fi}
```
\luatypoOneChar These commands set which short words should be avoided at end of lines. The first \luatypoTwoChars argument is a language name, say french, which is turned into a command \l@french expanding to a number known by luatex, otherwise an error message occurs. The utf-8 string entered as second argument has to be converted into the font internal coding.

```
225 \newcommand*{\luatypoOneChar}[2]{%
226 \def\luatypo@LANG{#1}\luatypo@single={#2}%
227 \ifcsname l@\luatypo@LANG\endcsname
228 \luatypo@LANGno=\the\csname l@\luatypo@LANG\endcsname \relax
229 \text{Mirect}230 local langno = \the\luatypo@LANGno
231 local string = \the\luatypo@single
232 luatypo.single[langno] = " "
233 for p, c in utf8.codes(string) do
234 local s = utf8.char(c)
235 luatypo.single[langno] = luatypo.single[langno] .. s
236 end
237 \langle dbg \rangle texio.write_nl("SINGLE=" .. luatypo.single[langno])
238 \langle dbg \rangle texio.write_nl('')
239 {}^{8}240 \text{ }\text{V}else
241 \PackageWarning{luatypo}{Unknown language "\luatypo@LANG",
242 \MessageBreak \protect\luatypoOneChar\space command ignored}%
243 \fi}
244 \newcommand*{\luatypoTwoChars}[2]{%
245 \def\luatypo@LANG{#1}\luatypo@double={#2}%
246 \ifcsname l@\luatypo@LANG\endcsname
247 \luatypo@LANGno=\the\csname l@\luatypo@LANG\endcsname \relax
248 \directlua{
249 local langno = \the\luatypo@LANGno
250 local string = \the\luatypo@double
251 luatypo.double[langno] = " "
252 for p, c in utf8.codes(string) do
253 local s = utf8.char(c)
254 luatypo.double[langno] = luatypo.double[langno] .. s
255 end
256 (dbg) texio.write nl("DOUBLE=" .. luatypo.double[langno])
257 \langle dbg \rangle texio.write_nl(' ')
258 {}^{19}259 \else
260 \PackageWarning{luatypo}{Unknown language "\luatypo@LANG",
261 \MessageBreak \protect\luatypoTwoChars\space command ignored}%
262 \times 113
```
\luatypoSetColor This is a user-level command to customise the colours highlighting the fourteen types of possible typographic flaws. The first argument is a number (flaw type), the second the named colour associated to it. The colour support is based on the luacolor package (colour attributes).

```
263 \newcommand*{\luatypoSetColor}[2]{%
264 \begingroup
265 \color{#2}%
266 \directlua{luatypo.colortbl[#1]=\the\LuaCol@Attribute}%
267 \endaroup
268 }
```
The Lua code now, initialisations.

```
269 \begin{luacode}
270 luatypo.single = { }
271 luatypo.double = { }
272 luatypo.colortbl = { }
273 luatypo.pagelist = "
274 luatypo.buffer = "List of typographic flaws found for "
275 ...tex.jobname ...".pdf:\string\n\string\n"
276
277 local char_to_discard = { }
278 char to discard[string.byte(",")] = true
279 char to discard[string.byte(".")] = true
280 char to discard[string.byte("!")] = true
281 char to discard[string.byte("?")] = true
282 char to discard[string.byte(":")] = true
283 char_to_discard[string.byte(";")] = true
284 char_to_discard[string.byte("-")] = true
285
286 local eow char = \{ \}287 \text{ eow char}[string.byte(".^")] = true288 eow_char[string.byte("!")] = true
289 \text{ eow char}[string.byte("?")] = true290 eow char[utf8.codepoint("...")] = true
291
292 local DISC = node.id("disc")
293 local GLYPH = node.id("glyph")
294 local GLUE = node.id("glue")
295 local KERN = node.id("kern")
296 local RULE = node.id("rule")297 local HLIST = node.id("hlist")
298 local VLIST = node.id("vlist")
299 local LPAR = node.id("local par")
300 local MKERN = node.id("margin_kern")
301 local PENALTY = node.id("penalty")
302 local WHATSIT = node.id("whatsit")
```
Glue subtypes:

```
303 local USRSKIP = 0
304 local PARSKIP = 3
305 local LFTSKIP = 8
306 local RGTSKIP = 9
307 local TOPSKIP = 10
308 local PARFILL = 15
```
Hlist subtypes:

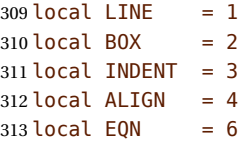

Penalty subtypes:

local USER = 0

<span id="page-11-0"></span>local HYPH =  $0x2D$ 

Glyph subtypes:

local LIGA = 0x102

Counter parline (current paragraph) *must not be reset* on every new page!

local parline = 0

Local definitions for the 'node' library:

```
318 local dimensions = node.dimensions
319 local rangedimensions = node.rangedimensions
320 local effective glue = node.effective glue
321 local set attribute = node.set attribute
322 local slide = node.slide
323 local traverse = node.traverse
324 local traverse_id = node.traverse_id
325 local has field = node.has field
326 local uses font = node.uses font
327 local is_glyph = node.is_glyph
328 local utf8 len = utf8.len
```
Local definitions from the 'unicode.utf8' library: replacements are needed for functions string.gsub(), string.sub(), string.find() and string.reverse() which are meant for one-byte characters only.

utf8\_find requires an utf-8 string and a 'pattern' (also utf-8), it returns nil if pattern is not found, or the *byte* position of the first match otherwise [not an issue as we only care for true/false].

local utf8\_find = unicode.utf8.find

utf8\_gsub mimics string.gsub for utf-8 strings.

local utf8\_gsub = unicode.utf8.gsub

utf8\_reverse returns the reversed string (utf-8 chars read from end to beginning) [same as string.reverse but for utf-8 strings].

```
331 local utf8_reverse = function (s)
332 if utf8_length(s) > 1 then
333 local so = ""
334 for p, c in utf8.codes(s) do
335 so = utf8(char(c) . . so336 end
337 S = SO338 end
339 return s
340 end
```
utf8 sub returns the substring of s that starts at i and continues until j (j-i-1 utf8) chars.). *Warning: it requires*  $i \geq 1$  *and*  $j \geq i$ .

```
341 local utf8 sub = function (s,i,j)342 i=utf8.offset(s,i)
343 i=utf8.offset(s.i+1)-1
344 return string.sub(s,i,j)
345 end
```
<span id="page-12-0"></span>The next function colours glyphs and discretionaries. It requires two arguments: a node and a (named) colour.

```
346 local color_node = function (node, color)
347 local attr = oberdiek.luacolor.getattribute()
348 if node and node.id == DISC then
349 local pre = node.pre
350 local post = node.post
351 local repl = node.replace
352 if pre then
353 set_attribute(pre,attr,color)
354 end
355 if post then
356 set_attribute(post,attr,color)
357 end
358 if repl then
359 set_attribute(repl,attr,color)
360 end
361 elseif node then
362 set_attribute(node,attr,color)
363 end
364 end
```
The nextfunction colours a whole line. It requires two arguments: a line's node and a (named) colour.

Digging into nested hlists and vlists is needed f.i. to colour aligned equations.

```
365 local color_line = function (head, color)
366 local first = head.head
367 for n in traverse(first) do
368 if n.id == HLIST or n.id == VLIST then
369 local ff = n.head
370 for nn in traverse(ff) do
371 if nn.id == HLIST or nn.id == VLIST then
372 local f3 = nn.head
373 for n3 in traverse(f3) do
374 if n3.id == HLIST or n3.id == VLIST then
375 local f4 = n3.head
376 for n4 in traverse(f4) do
377 if n4.id == HLIST or n4.id == VLIST then
378 local f5 = n4.head
379 for n5 in traverse(f5) do
380 if n5.id == HLIST or n5.id == VLIST then
381 local f6 = n5.head
382 for n6 in traverse(f6) do
383 color node(n6, color)
384 end
385 else
386 color node(n5, color)
387 end
388 end
389 else
390 color_node(n4, color)
391 end
```

```
392 end
393 else
394 color_node(n3, color)
395 end
396 end
397 else
398 color_node(nn, color)
399 end
400 end
401 else
402 color_node(n, color)
403 end
404 end
405 end
```
The next function takes four arguments: a string, two numbers (which can be NIL) and a flag. It appends a line to a buffer which will be written to file '\jobname.typo'.

```
406 log_flaw= function (msg, line, colno, footnote)
407 local pageno = tex.getcount("c@page")
408 local prt ="p. " .. pageno
409 if colno then
410 prt = prt .. ", col." .. colno
411 end
412 if line then
413 local l = string.format("%2d, ", line)
414 if footnote then
415 prt = prt .. ", (ftn.) line " .. l
416 else
417 prt = prt .. ", line " .. l
418 end
419 end
420 prt = prt .. msg
421 luatypo.buffer = luatypo.buffer .. prt .. "\string\n"
422 end
```
The next three functions deal with "homeoarchy'', *i.e.* lines beginning or ending with the same (part of ) word. While comparing two words, the only significant nodes are glyphs and ligatures, dicretionnaries other than ligatures, kerns (letterspacing) should be discarded. For each word to be compared we build a "signature'' made of glyphs, split ligatures and underscores (representing glues).

The first function adds a (non-nil) node to a signature of type string, nil nodes are ignored. It returns the augmented string and its length (underscores are omitted in the length computation). The last argument is a boolean needed when building a signature backwards (see check line last word).

```
423 local signature = function (node, string, swap)
424 local n = node
425 local str = string
426 if n and n.id == GLYPH then
427 local b = n.char
```
Punctuation has to be discarded; other glyphs may be ligatures, then they have a components field which holds the list of glyphs which compose the ligature.

```
428 if b and not char_to_discard[b] then
429 if n.components then
430 \text{local } c = "431 for nn in traverse_id(GLYPH, n.components) do
432 c = c .. utf8.char(nn.char)
433 end
434 if swap then
435 str = str .. utf8_reverse(c)
436 else
437 str = str .. c
438 end
439 else
440 str = str .. utf8.char(b)
441 end
442 end
443 elseif n and n.id == DISC then
```
Discretionaries are split into pre and post and both parts are stored. They might be ligatures (*ffl, ffi*)…

```
444 local pre = n.pre
445 local post = n.post
446 local c1 = ""
447 local c2 = ""
448 if pre and pre.char then
449 if pre.components then
450 for nn in traverse_id(GLYPH, post.components) do
451 c1 = c1.. utf8.char(nn.char)
452 end
453 else
454 c1 = utf8.char(pre.char)
455 end
456 c1 = utf8_gsub(c1, "-", "")
457 end
458 if post and post.char then
459 if post.components then
460 for nn in traverse_id(GLYPH, post.components) do
461 c2 = c2 .. utf8.char(nn.char)
462 end
463 else
464 c2 = utf8.char(post.char)
465 end
466 end
467 if swap then
468 str = str .. utf8_reverse(c2) .. c1
469 else
470 str = str .. c1 .. c2
471 end
472 elseif n and n.id == GLUE then
473 str = str .. "_"
474 end
```
The returned length is the number of *letters*.

```
475 local s = utf8 gsub(str, "", "")
476 local len = utf8 len(s)
```
<span id="page-15-0"></span> return len, str end

The next function looks for consecutive lines ending with the same letters.

It requires five arguments: a string (previous line's signature), a node (the last one on the current line), a line number, a column number (possibly nil) and a boolean to cancel checking in some cases (end of paragraphs). It prints the matching part at end of linewith with the supplied colour and returns the current line's last word and a boolean (match).

```
479 local check_line_last_word = function (old, node, line, colno, flag)
480 local COLOR = luatypo.colortbl[11]
481 local match = false
482 local new = ""
483 local maxlen = \theta484 local MinFull = luatypo.MinFull
485 local MinPart = luatypo.MinPart
486 if node then
487 local swap = true
488 local box, go
```
Step back to the last glyph or discretionary or hbox.

```
489 local lastn = node
490 while lastn and lastn.id \sim GLYPH and lastn.id \sim DISC and
491 lastn.id ~= HLIST do
492 lastn = lastn.prev
493 end
```
A signature is built from the last two (or more) words on the current line.

```
494 local n = lastn
495 local words = 0496 while n and (words <= 2 or maxlen < MinPart) do
```
Go down inside boxes, read their content from end to beginning, then step out.

```
497 if n and n.id == HLIST then
498 box = n
499 local first = n.head
500 local lastn = slide(first)
501 n = lastn
502 while n do
503 maxlen, new = signature (n, new, swap)
504 n = n.prev
505 end
506 n = box.prev
507 local w = utf8 gsub(new, "_", "")
508 words = words + utf8 len(new) - utf8 len(w) + 1
509 else
510 repeat
511 maxlen, new = signature (n, new, swap)
512 n = n.prev
513 until not n or n.id == GLUE or n.id == HLIST
514 if n and n.id == GLUE then
515 maxlen, new = signature (n, new, swap)
```

```
516 words = words + 1
517 n = n.prev
518 end
519 end
520 end
521 new = utf8 reverse(new)
522 new = utf8_gsub(new, "_+$", "") -- $
523 new = utf8_gsub(new, "^_+", "")
524 maxlen = math.min(utf8_len(old), utf8_len(new))
525 (dbg) texio.write_nl("EOLsigold=" .. old)
526 \langle dbg \rangle texio.write(" EOLsig=" .. new)
```
When called with flag false, check line last word returns the last word's signature, but doesn't compare it with the previous line's.

if flag and old ~= "" then

oldlast and newlast hold the last (full) words to be compared later:

528 local oldlast = utf8\_gsub (old, ". $*$ \_", "") 529 local newlast = utf8 gsub (new, ".\* ", "")

Let's look for a partial match: build oldsub and newsub, reading (backwards) the last MinPart *non-space* characters of both lines.

```
530 local oldsub = ""
531 local newsub = ""
532 local dlo = utf8_reverse(old)
533 local wen = utf8_reverse(new)
534 for p, c in utf8.codes(dlo) do
535 local s = utf8_gsub(oldsub, "__", "")536 if utf8_len(s) < MinPart then
537 oldsub = utf8.char(c) .. oldsub
538 end
539 end
540 for p, c in utf8.codes(wen) do
541 local s = utf8_gsub(newsub, "__", "")542 if utf8_len(s) < MinPart then
543 newsub = utf8.char(c) .. newsub
544 end
545 end
546 if oldsub == newsub then
547 (dbg) texio.write_nl("EOLnewsub=" .. newsub)
548 match = true
549 end
550 if oldlast == newlast and utf8_len(newlast) >= MinFull then
551 (dbg) texio.write_nl("EOLnewlast=" .. newlast)
552 if utf8_len(newlast) > MinPart or not match then
553 oldsub = oldlast
554 newsub = newlast
555 end
556 match = true
557 end
558 if match then
```
Minimal full or partial match newsub of length k; any more glyphs matching?

```
559 local k = utf8_length(newsub)560 local osub = utf8_reverse(oldsub)
561 local nsub = utf8_reverse(newsub)
562 while osub == nsub and k < maxlen do
563 k = k + 1564 		 osub = utf8 \text{ sub}(dlo,1,k)565 nsub = utf8 \text{ sub}(wen,1,k)566 if osub == nsub then
567 newsub = utf8 reverse(nsub)
568 end
569 end
570 newsub = utf8_gsub(newsub, "^+," "")571 (dbg) texio.write_nl("EOLfullmatch=" .. newsub)
572 local msg = "E.O.L. MATCH=" .. newsub
573 log_flaw(msg, line, colno, footnote)
```
Lest's colour the matching string.

```
574 local ns = utf8 gsub(newsub, "", "")
575 k = utf8 len(ns)
576 oldsub = utf8_reverse(newsub)
577 local newsub = ""
578 local n = lastn
579 local l = 0580 local lo = 0581 local \t i = 0582 while n and newsub \sim = oldsub and l \lt k do
583 if n and n.id == HLIST then
584 local first = n.head
585 for nn in traverse_id(GLYPH, first) do
586 color node(nn, COLOR)
587 local c = nn.char
588 if not char to discard[c] then l = l + 1 end
589 end
590 \text{ (dbg)} texio.write_nl("l (box)=" .. l)
591 elseif n then
592 color_node(n, COLOR)
593 li, newsub = signature(n, newsub, swap)
594 l = l + li - lo595 lo = li
596 (dbg) texio.write_nl("l=" .. l)
597 end
598 n = n.prev
599 end
600 end
601 end
602 end
603 return new, match
604 end
```
Same thing for beginning of lines: check the first two words and compare their signature with the previous line's.

```
605 local check line first word = function (old, node, line, colno, flag)
606 local COLOR = luatypo.colortbl[10]
607 local match = false
```

```
608 local swap = false
609 local new = ""
610 local maxlen = \theta611 local MinFull = luatypo.MinFull
612 local MinPart = luatypo.MinPart
613 local n = node
614 local box, go
615 while n and n.id \sim GLYPH and n.id \sim DISC and
616 (n.id \sim HLIST or n.subtype == INDENT) do
617 n = n.next
618 end
619 start = n
620 local words = \theta621 while n and (words <= 2 or maxlen < MinPart) do
622 if n and n.id == HLIST then
623 box = n
624 n = n.head
625 while n do
626 maxlen, new = signature (n, new, swap)
627 n = n.next
628 end
629 n = box.next630 local w = utf8_gsub(new, "__", "")631 words = words + utf8 len(new) - utf8 len(w) + 1
632 else
633 repeat
634 maxlen, new = signature (n, new, swap)
635 n = n.next
636 until not n or n.id == GLUE or n.id == HLIST
637 if n and n.id == GLUE then
638 maxlen, new = signature (n, new, swap)
639 words = words + 1
640 n = n.next
641 end
642 end
643 end
644 new = utf8_gsub(new, "_+$", "") -- $
645 new = utf8_gsub(new, "^_+", "")646 maxlen = math.min(utf8_len(old), utf8_len(new))
647 (dbg) texio.write_nl("BOLsigold=" .. old)
648 (dbg) texio.write(" BOLsig=" .. new)
```
When called with flag false, check\_line\_first\_word returns the first word's signature, but doesn't compare it with the previous line's.

```
649 if flag and old \sim= "" then
650 local oldfirst = utf8_gsub (old, ".*", "")
651 local newfirst = utf8_gsub (new, "_.*", "")
652 local oldsub = ""
653 local newsub = ""
654 for p, c in utf8.codes(old) do
655 local s = utf8_gsub(oldsub, "</u>", "")656 if utf8_len(s) < MinPart then
657 oldsub = oldsub .. utf8.char(c)
658 end
```

```
659 end
660 for p, c in utf8.codes(new) do
661 local s = utf8 gsub(newsub, " ", "")
662 if utf8_len(s) < MinPart then
663 newsub = newsub .. utf8.char(c)
664 end
665 end
666 if oldsub == newsub then
667 (dbg) texio.write nl("BOLnewsub=" .. newsub)
668 match = true
669 end
670 if oldfirst == newfirst and utf8_len(newfirst) >= MinFull then 671 (dbg) texio.write nl("BOLnewfirst=" .. newfirst)
              texio.write_nl("BOLnewfirst=" .. newfirst)
672 if utf8_len(newfirst) > MinPart or not match then
673 oldsub = oldfirst
674 newsub = newfirst
675 end
676 match = true
677 end
678 if match then
```
Minimal full or partial match newsub of length k; any more glyphs matching?

```
679 local k = utf8 len(newsub)
680 local osub = oldsub
681 local nsub = newsub
682 while osub == nsub and k < maxlen do
683 k = k + 1684 osub = utf8_sub(old,1,k)
685 nsub = utf8_sub(new,1,k)686 if osub == nsub then
687 newsub = nsub
688 end
689 end
690 newsub = utf8 gsub(newsub, " +$", "") --$
\overline{\text{691}} (dbg) texio.write nl("BOLfullmatch=" .. newsub)
692 local msg = "B.O.L. MATCH=" .. newsub
693 log_flaw(msg, line, colno, footnote)
```
Lest's colour the matching string.

```
694 local ns = utf8 gsub(newsub, "", "")
695 k = utf8 len(ns)
696 oldsub = newsub
697 local newsub = ""
698 local n = start699 local l = 0700 local lo = 0
701 local li = 0
702 while n and newsub \sim oldsub and l \lt k do
703 if n and n.id == HLIST then
704 local nn = n.head
705 for nnn in traverse(nn) do
706 color_node(nnn, COLOR)
707 local c = nn.char708 if not char to discard[c] then l = l + 1 end
```

```
709 end
710 elseif n then
711 color_node(n, COLOR)
712 li, newsub = signature(n, newsub, swap)
713 l = l + li - lo
714 lo = li
715 end
716 n = n.next
717 end
718 end
719 end
720 return new, match
721 end
```
The next function checks the first word on a new page: if it ends a sentence and is short (up to \luatypoMinLen characters), the function returns true and colours the offending word. Otherwise it just retrurs false. The function requires two arguments: the line's first node and a column number (possibly nil).

```
722 local check page first word = function (node, colno)
723 local COLOR = luatypo.colortbl[14]
724 local match = false
725 local swap = false
726 local new = ""
727 local minlen = luatypo.MinLen
728 local len = \theta729 local n = node730 local pn
731 while n and n.id \sim GLYPH and n.id \sim DISC and
732 (n.id ~= HLIST or n.subtype == INDENT) do
733 n = n.next
734 end
735 local start = n
736 if n and n.id == HLIST then
737 start = n.head
738 n = n.head
739 end
740 repeat
741 len, new = signature (n, new, swap)
742 n = n.next
743 until len > minlen or (n and n.id == GLYPH and eow char[n.char]) or
744 (n and n.id == GLUE) or
745 (n and n.id == KERN and n.subtype == 1)
```
In French '?' and '!' are preceded by a glue (babel) or a kern (polyglossia).

```
746 if n and (n.id == GLUE or n.id == KERN) then747 pn = n
748 n = n.next
749 end
750 if len \leq minlen and n and n.id == GLYPH and eow char[n.char] then
751 match =true
752 if pn and (pn.id == GLUE or pn.id == KERN) then
753 new = new .. " "
754 len = len + 1
755 end
```

```
756 len = len + 1
757 end
758 (dbg) texio.write nl("FinalWord=" .. new)
759 if match then
760 local msg = "ShortFinalWord=" .. new
761 log_flaw(msg, 1, colno, false)
```
Lest's colour the final word and punctuation sign.

```
762 local n = start
763 repeat
764 color_node(n, COLOR)
765 n = n.next
766 until eow_char[n.char]
767 color_node(n, COLOR)
768 end
769 return match
770 end
```
The next function looks for a short word (one or two chars) at end of lines, compares it to a given list and colours it if matches. The first argument must be a node of type GLYPH, usually the last line's node, the next two are the line and column number.

```
771 local check_regexpr = function (glyph, line, colno)
772 local COLOR = luatypo.colortbl[3]
773 local lang = glyph.lang
774 local match = false
775 local retflag = false
776 local lchar, id = is glyph(glyph)777 local previous = glyph.prev
```
First look for single chars unless the list of words is empty.

if lang and luatypo.single[lang] then

For single char words, the previous node is a glue.

```
779 if lchar and previous and previous.id == GLUE then
780 match = utf8_find(luatypo.single[lang], utf8.char(lchar))
781 if match then
782 retflag = true
783 local msg = "RGX MATCH=" .. utf8.char(lchar)
784 log_flaw(msg, line, colno, footnote)
785 color_node(glyph,COLOR)
786 end
787 end
788 end
```
Look for two chars words unless the list of words is empty.

 if lang and luatypo.double[lang] then if lchar and previous and previous.id == GLYPH then local pchar, id = is\_glyph(previous) local pprev = previous.prev

For two chars words, the previous node is a glue…

if pchar and pprev and pprev.id == GLUE then

<span id="page-22-0"></span>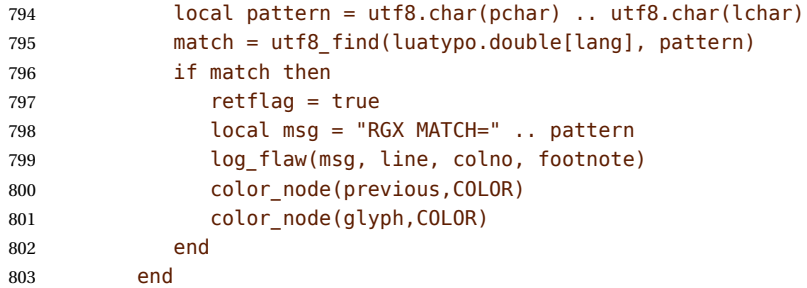

…unless a kern is found between the two chars.

```
804 elseif lchar and previous and previous.id == KERN then
805 local pprev = previous.prev
806 if pprev and pprev.id == GLYPH then
807 local pchar, id = is_glyph(pprev)
808 local ppprev = pprev.prev
809 if pchar and ppprev and ppprev.id == GLUE then
810 local pattern = utf8.char(pchar) .. utf8.char(lchar)
811 match = utf8_find(luatypo.double[lang], pattern)
812 if match then
813 retflag = true
814 local msg = "REGEXP MATCH=" .. pattern
815 log_flaw(msg, line, colno, footnote)
816 color node(pprev,COLOR)
817 color_node(glyph,COLOR)
818 end
819 end
820 end
821 end
822 end
823 return retflag
824 end
```
The next function prints the first part of an hyphenated word up to the discretionary, with a supplied colour. It requires two arguments: a DISC node and a (named) colour.

```
825 local show_pre_disc = function (disc, color)
826 local n = disc827 while n and n.id \sim = GLUE do
828 color_node(n, color)
829 n = n.prev
830 end
831 return n
832 end
```
footnoterule-ahead The next function scans the current VLIST in search of a \footnoterule; it returns true if found, false otherwise. The RULE node above footnotes is normaly surrounded by two (vertical) KERN nodes, the total height is either 0 (standard and koma classes) or equals the rule's height (memoir class).

```
833 local footnoterule_ahead = function (head)
834 local n = head835 local flag = false
```

```
836 local totalht, ruleht, ht1, ht2, ht3
837 if n and n.id == KERN and n.subtype == 1 then
838 totalht = n.kern
839 n = n.next
840 \langle dbg \rangle htl = string.format("%.2fpt", totalht/65536)
841 while n and n.id == GLUE do n = n.next end
842 if n and n.id == RULE and n.subtype == 0 then
843 ruleht = n.height
844 \left< \text{dbg} \right> ht2 = string.format("%.2fpt", ruleht/65536)
845 totalht = totalht + ruleht
846 n = n.next
847 if n and n.id == KERN and n.subtype == 1 then
848 \, \langle \text{dbg} \rangle ht3 = string.format("%.2fpt", n.kern/65536)
849 totalht = totalht + n.kern
850 if totalht == 0 or totalht == ruleht then
851 flag = true
852 else
853 (dbg) texio.write_nl(" ")
854 (dbg) texio.write_nl("Not a footnoterule:")
855 \langle dbg \rangle texio.write(" KERN height=" .. ht1)
856 \text{ (dbg)} texio.write(" RULE height=" .. ht2)
857 (dbg) texio.write(" KERN height=" .. ht3)
858 end
859 end
860 end
861 end
862 return flag
863 end
```
check-EOP This function looks ahead of node in search of a page end or a footnote rule and returns the flags page bottom and body bottom [used in text and display math lines].

```
864 local check_EOP = function (node)
865 local n = node
866 local page_bot = false
867 local body_bot = false
868 while n and (n.id == GLUE or n.id == PENALTY or
869 n.id == WHATSIT ) do
870 n = n.next
871 end
872 if not n then
873 page bot = true
874 body bot = true
875 elseif footnoterule_ahead(n) then
876 body_bot = true
877 \langle dbg \rangle texio.write nl("=> FOOTNOTE RULE ahead")
878 (dbg) texio.write_nl("check_vtop: last line before footnotes")
879 \langle dbg \rangle texio.write_nl("")
880 end
881 return page_bot, body_bot
882 end
```
get-pagebody The next function scans the VLISTs on the current page in search of the page body. It

<span id="page-24-0"></span>returns the corresponding node or nil in case of failure.

```
883 local get pagebody = function (head)
884 local textht = tex.getdimen("textheight")
885 local fn = head.list
886 local body = nil
887 repeat
888 fn = fn.next
889 until fn.id == VLIST and fn.height > 0
890 \langle dbg \rangle texio.write nl(" ")
891 (dbg) local ht = string.format("%.1fpt", fn.height/65536)
892 \langle dbg \rangle local dp = string.format("%.1fpt", fn.depth/65536)
893 (dbg) texio.write nl("get pagebody: TOP VLIST")
894 \langle dbg \rangle texio.write(" ht=" .. ht .. " dp=" .. dp)
895 first = fn.list
896 for n in traverse id(VLIST, first) do
897 if n.subtype == \theta and n.height == textht then
898 \langle dbg \rangle local ht = string.format("%.1fpt", n.height/65536)<br>899 \langle dbg \rangle texio.write nl("BODY found: ht=" .. ht)
899 (dbg) texio.write_nl("BODY found: ht=" .. ht)<br>900 (dbg) texio.write nl(" ")
                texio.write nl(" ")
901 body = n
902 break
903 else
904 (dbg) texio.write nl("Skip short VLIST:")
905 \langle dbg \rangle local ht = string.format("%.1fpt", n.height/65536)
906 \langle dbg \rangle local dp = string.format("%.1fpt", n.depth/65536)
907 \langle dbg \rangle texio.write(" ht=" .. ht .. " dp=" .. dp)
908 first = n.list
909 for n in traverse_id(VLIST,first) do
910 if n.subtype == \theta and n.height == textht then
911 \langle dbg \rangle local ht = string.format("%.1fpt", n.height/65536)
912 (dbg) texio.write nl(" BODY: ht=" .. ht)
913 body = n
914 break
915 end
916 end
917 end
918 end
919 if not body then
920 texio.write_nl("***lua-typo ERROR: PAGE BODY *NOT* FOUND!***")
921 end
922 return body
923 end
```
check-vtop The next function is called repeatedly by check\_page (see below); it scans the boxes found in the page body (f.i. columns) in search of typographical flaws and logs.

```
924 check vtop = function (top, colno, vpos)
925 local head = top.list
926 local PAGEmin = luatypo.PAGEmin
927 local HYPHmax = luatypo.HYPHmax
928 local LLminWD = luatypo.LLminWD
929 local BackPI = luatypo.BackPI
930 local BackFuzz = luatypo.BackFuzz
931 local BackParindent = luatypo.BackParindent
```

```
932 local ShortLines = luatypo.ShortLines
933 local ShortPages = luatypo.ShortPages
934 local OverfullLines = luatypo.OverfullLines
935 local UnderfullLines = luatypo.UnderfullLines
936 local Widows = luatypo.Widows
937 local Orphans = luatypo.Orphans
938 local EOPHyphens = luatypo.EOPHyphens
939 local RepeatedHyphens = luatypo.RepeatedHyphens
940 local FirstWordMatch = luatypo.FirstWordMatch
941 local ParLastHyphen = luatypo.ParLastHyphen
942 local EOLShortWords = luatypo.EOLShortWords
943 local LastWordMatch = luatypo.LastWordMatch
944 local FootnoteSplit = luatypo.FootnoteSplit
945 local ShortFinalWord = luatypo.ShortFinalWord
946 local Stretch = math.max(luatypo.Stretch/100,1)
947 local blskip = tex.getglue("baselineskip")
948 local vpos_min = PAGEmin * blskip
949 vpos_min = vpos_min * 1.5
950 local linewd = tex.getdimen("textwidth")
951 local first_bot = true
952 local footnote = false
953 local ftnsplit = false
954 local orphanflag = false
955 local widowflag = false
956 local pageshort = false
957 local firstwd = ""
958 local lastwd = ""
959 local hyphcount = 0
960 local pageline = \theta961 local ftnline = 0962 local line = 0963 local body_bottom = false
964 local page_bottom = false
965 local pageflag = false
966 local pageno = tex.getcount("c@page")
```
The main loop scans the content of the \vtop holding the page (or column) body, footnotes included.

 while head do local nextnode = head.next

Let's scan the top nodes of this vbox: expected are HLIST (text lines or vboxes), RULE, KERN, GLUE…

 if head.id == HLIST and head.subtype == LINE and (head.height > 0 or head.depth > 0) then

This is a text line, store its width, increment counters pageline or ftnline and line (for log\_flaw). Let's update vpos (vertical position in 'sp' units) too.

```
971 vpos = vpos + head.height + head.depth
972 local linewd = head.width
973 local first = head.head
974 local ListItem = false
975 if footnote then
```
<span id="page-26-0"></span>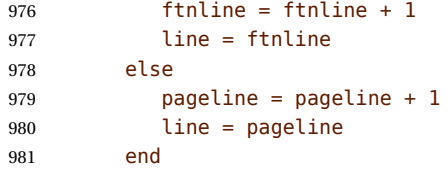

Is this line the last one on the page or before footnotes? This has to be known early in order to set the flags orphanflag and ftnsplit.

page\_bottom, body\_bottom = check\_EOP (nextnode)

Is the current line overfull or underfull?

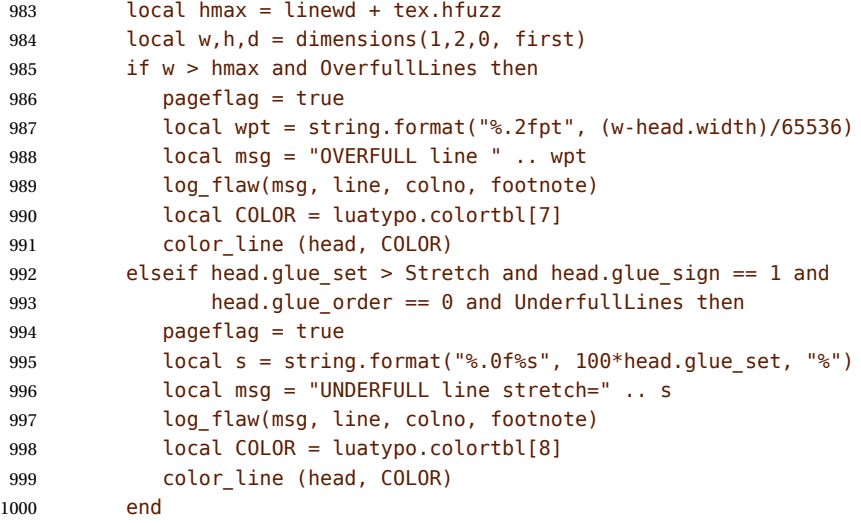

Set flag ftnsplit to true on every page's last line. This flag will be reset to false if the current line ends a paragraph.

```
1001 if footnote and page_bottom then
1002 ftnsplit = true
1003 end
```
The current node being a line, first is its first node. Skip margin kern and/or leftskip if any.

```
1004 while first.id == MKERN or
1005 (first.id == GLUE and first.subtype == LFTSKIP) do
1006 first = first.next
1007 end
```
Now let's analyse the beginning of the current line.

if first.id == LPAR then

It starts a paragraph… Reset parline except in footnotes (parline and pageline counts are for "body'' *only*, they are frozen in footnotes).

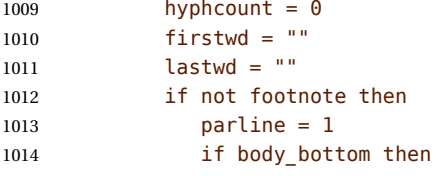

<span id="page-27-0"></span>We are at the page bottom (footnotes excluded), this ligne is an orphan (unless it is the unique line of the paragraph, this will be checked later when scanning the end of line).

 orphanflag = true end end

List items begin with LPAR followed by an hbox.

```
1018 local nn = first.next
1019 if nn and nn.id == HLIST and nn.subtype == BOX then
1020 ListItem = true
1021 end
1022 elseif not footnote then
1023 parline = parline + 1
1024 end
```
Let's check the end of line:  $\ln$  (usually a rightskip) and pn are the last two nodes.

```
1025 local ln = slide(first)
1026 local pn = ln.prev
1027 if pn and pn.id == GLUE and pn.subtype == PARFILL then
```
CASE 1: this line ends the paragraph, reset ftnsplit and orphan flags to false…

```
1028 hyphcount = \theta1029 ftnsplit = false
1030 orphanflag = false
```
but it is a widow if it is the page's first line and it does'nt start a new paragraph. We could colour the whole line right now, but prefer doing it after ShortLines and BackParindent checks. Orphans will be coloured later in CASE 2 or CASE 3.

```
1031 if pageline == 1 and parline > 1 then
1032 widowflag = true
1033 end
```
PFskip is the rubber length (in sp) added to complete the line.

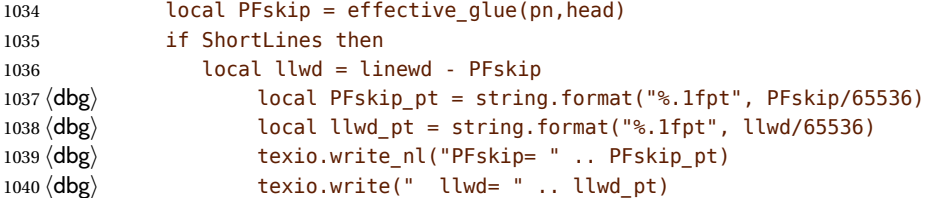

llwd is the line's length. Is it too short?

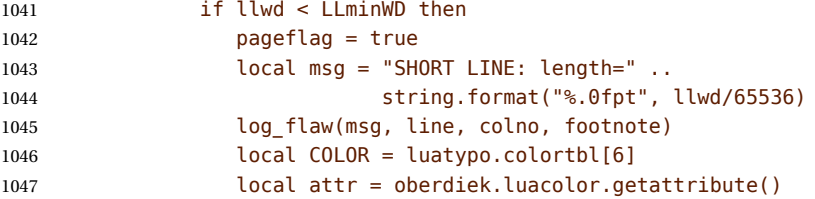

let's colour the whole line.

color\_line (head, COLOR)

 end end

Does this (end of paragraph) line ends too close to the right margin? If so, colour the whole line before checking matching words.

```
1051 if BackParindent and PFskip < BackPI and
1052 PFskip >= BackFuzz and parline > 1 then
1053 pageflag = true
1054 local msg = "NEARLY FULL line: backskip=" ..
1055 string.format("%.1fpt", PFskip/65536)
1056 log_flaw(msg, line, colno, footnote)
1057 local COLOR = luatypo.colortbl[12]
1058 local attr = oberdiek.luacolor.getattribute()
1059 color_line (head, COLOR)
1060 end
```
A widow may also be a 'SHORT' or 'NEARLY FULL' line, the widow colour will overright the first two.

```
1061 if Widows and widowflag then
1062 pageflag = true
1063 local msg = "WIDOW"
1064 log flaw(msg, line, colno, footnote)
1065 local COLOR = luatypo.colortbl[4]
1066 color_line (head, COLOR)
1067 widowflag = false
1068 end
```
Does the first word and the one on the previous line match (except lists)?

```
1069 if FirstWordMatch then
1070 local flag = not ListItem and (line > 1)
1071 firstwd, flag =
1072 check_line_first_word(firstwd, first, line, colno, flag)
1073 if flag then
1074 pageflag = true
1075 end
1076 end
```
Does the last word and the one on the previous line match?

```
1077 if LastWordMatch then
1078 local flag = true
1079 if PFskip > BackPI or line == 1 then
1080 flag = false
1081 end
1082 local pnp = pn.prev
1083 lastwd, flag =
1084 check_line_last_word(lastwd, pnp, line, colno, flag)
1085 if flag then
1086 pageflag = true
1087 end
1088 end
1089 elseif pn and pn.id == DISC then
```
CASE 2: the current line ends with an hyphen.

hyphcount = hyphcount + 1

Colour the whole line now if it is a orphan or a footnote continuing on the next page.

```
1091 if orphanflag and Orphans then
1092 pageflag = true
1093 local msg = "ORPHAN"
1094 log flaw(msg, line, colno, footnote)
1095 local COLOR = luatypo.colortbl[5]
1096 color_line (head, COLOR)
1097 end
1098 if ftnsplit and FootnoteSplit then
1099 pageflag = true
1100 local msg = "FOOTNOTE SPLIT"
1101 log_flaw(msg, line, colno, footnote)
1102 local COLOR = luatypo.colortbl[13]
1103 color_line (head, COLOR)
1104 end
1105 if (page_bottom or body_bottom) and EOPHyphens then
```
This hyphen occurs on the page's last line (body or footnote), colour (differently) the last word.

```
1106 pageflag = true
1107 local msg = "LAST WORD SPLIT"
1108 log flaw(msg, line, colno, footnote)
1109 local COLOR = luatypo.colortbl[1]
1110 local pg = show_pre_disc (pn,COLOR)
1111 end
```
Track matching words at the beginning and end of line.

```
1112 if FirstWordMatch then
1113 local flag = not ListItem
1114 firstwd, flag =
1115 check line first word(firstwd, first, line, colno, flag)
1116 if flag then
1117 pageflag = true
1118 end
1119 end
1120 if LastWordMatch then
1121 local flag = true
1122 lastwd, flag =
1123 check_line_last_word(lastwd, pn, line, colno, flag)
1124 if flag then
1125 pageflag = true
1126 end
1127 end
1128 if hyphcount > HYPHmax and RepeatedHyphens then
1129 local COLOR = luatypo.colortbl[2]
1130 local pg = show_pre_disc (pn,COLOR)
1131 pageflag = true
1132 local msg = "REPEATED HYPHENS: more than " .. HYPHmax
1133 log_flaw(msg, line, colno, footnote)
1134 end
1135 if nextnode and ParLastHyphen then
```
Does the next line end the current paragraph? If so, nextnode is a 'linebreak penalty', the next one is a 'baseline skip' and the node after is a HLIST-1 with glue order=2.

```
1136 local nn = nextnode.next
1137 local nnn = nil
1138 if nn and nn.next then
1139 nnn = nn.next
1140 if nnn.id == HLIST and nnn.subtype == LINE and
1141 nnn.glue order == 2 then
1142 pageflag = true
1143 local msg = "HYPHEN on next to last line"
1144 log flaw(msg, line, colno, footnote)
1145 local COLOR = luatypo.colortbl[0]
1146 local pg = show pre disc (pn,COLOR)
1147 end
1148 end
1149 end
```
CASE 3: the current line ends with anything else (GLYPH, MKERN, HLIST, etc.), reset hyphcount, colour orphans first, then check for 'FirstWordMatch', 'LastWordMatch' and 'EOLShortWords'.

 else hyphcount = 0

Colour the whole line now if it is a orphan or a footnote continuing on the next page.

```
1152 if orphanflag and Orphans then
1153 pageflag = true
1154 local msg = "ORPHAN"
1155 log_flaw(msg, line, colno, footnote)
1156 local COLOR = luatypo.colortbl[5]
1157 color_line (head, COLOR)
1158 end
1159 if ftnsplit and FootnoteSplit then
1160 pageflag = true
1161 local msg = "FOOTNOTE SPLIT"
1162 log flaw(msg, line, colno, footnote)
1163 local COLOR = luatypo.colortbl[13]
1164 color_line (head, COLOR)
1165 end
```
Track matching words at the beginning and end of line and short words.

```
1166 if FirstWordMatch then
1167 local flag = not ListItem
1168 firstwd. flag =
1169 check_line_first_word(firstwd, first, line, colno, flag)
1170 if flag then
1171 pageflag = true
1172 end
1173 end
1174 if LastWordMatch and pn then
1175 local flag = true
1176 lastwd. flag =
1177 check line last word(lastwd, pn, line, colno, flag)
1178 if flag then
```

```
1179 pageflag = true
1180 end
1181 end
1182 if EOLShortWords then
1183 while pn and pn.id ~= GLYPH and pn.id ~= HLIST do
1184 pn = pn.prev
1185 end
1186 if pn and pn.id == GLYPH then
1187 if check_regexpr(pn, line, colno) then
1188 pageflag = true
1189 end
1190 end
1191 end
1192 end
```
Check the page's first word (end of sentence?).

```
1193 if ShortFinalWord and pageline == 1 and parline > 1 and
1194 check_page_first_word(first,colno) then
1195 pageflag = true
1196 end
```
End of scanning for the main type of node (text lines).

```
1197 elseif head.id == HLIST and
1198 (head.subtype == EQN or head.subtype == ALIGN) and
1199 (head.height > 0 or head.depth > 0) then
```
This line is a displayed or aligned equation. Let's update vpos and the line number.

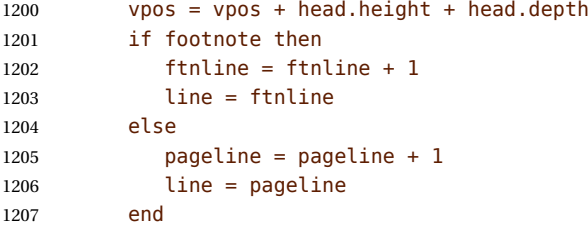

Is this line the last one on the page or before footnotes? (information needed to set the pageshort flag).

1208 page bottom, body bottom = check EOP (nextnode)

Let's check for an "Overfull box''. For a displayed equation it is straightforward. A set of aligned equations all have the same (maximal) width; in order to avoid highlighting the whole set, we have to look for glues at the end of embedded HLISTS.

```
1209 local f1 = true1210 local wd = 0
1211 local hmax = \theta1212 if head.subtype == EQN then
1213 local f = head.list
1214 wd = rangedimensions(head, f)
1215 hmax = head.width + tex.hfuzz
1216 else
1217 wd = head.width
```

```
1218 hmax = tex.getdimen("linewidth") + tex.hfuzz
1219 end
1220 if wd > hmax and OverfullLines then
1221 if head.subtype == ALIGN then
1222 local first = head.list
1223 for n in traverse id(HLIST, first) do
1224 local last = slide(n.list)
1225 if last.id == GLUE and last.subtype == USER then
1226 wd = wd - effective_glue(last,n)
1227 if wd <= hmax then fl = false end
1228 end
1229 end
1230 end
1231 if fl then
1232 pageflag = true
1233 local w = wd - hmax + tex.hfuzz1234 local wpt = string.format("%.2fpt", w/65536)
1235 local msg = "OVERFULL equation " .. wpt
1236 log_flaw(msg, line, colno, footnote)
1237 local COLOR = luatypo.colortbl[7]
1238 color_line (head, COLOR)
1239 end
1240 end
1241 elseif head and head.id == RULE and head.subtype == 0 then
1242 vpos = vpos + head.height + head.depth
```
This is a RULE, possibly a footnote rule. It has most likely been detected on the previous line (then body\_bottom=true) but might have no text before (footnote-only page!).

 local prev = head.prev if body\_bottom or footnoterule\_ahead (prev) then

If it is, set the footnote flag and reset some counters and flags for the coming footnote lines.

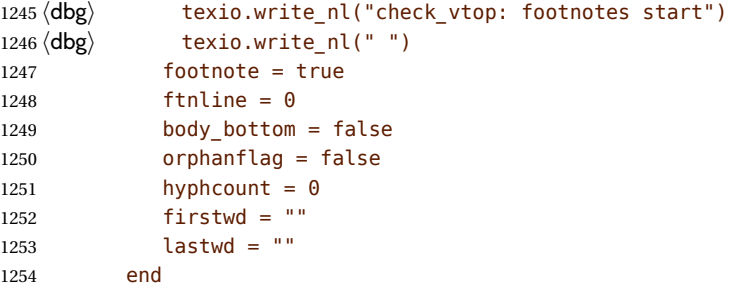

Track short pages: check the number of lines at end of page, in case this number is low, *and* vpos is less than vpos min, fetch the last line and colour it.

```
1255 elseif body bottom and head.id == GLUE and head.subtype == 0 then
1256 if first bot then
1257 \langle dbg \rangle local vpos pt = string.format("%.1fpt", vpos/65536)
1258 \text{ (dbg)} local vmin pt = string.format("%.1fpt", vpos min/65536)
1259 \text{ (dbg)} texio.write nl("pageline=" .. pageline)
1260 (dbg) texio.write nl("vpos=" .. vpos pt)
1261 (dbg) texio.write(" vpos_min=" .. vmin_pt)
```

```
1262 \langle dbg \rangle if page_bottom then
1263 \langle dbg \rangle local tht = tex.getdimen("textheight")
1264 \langle dbg \rangle local tht pt = string.format("%.1fpt", tht/65536)
1265 (dbg) texio.write(" textheight=" .. tht pt)
1266 \langle dbg \rangle end
1267 \langle dbg \rangle texio.write nl(" ")
1268 if pageline > 1 and pageline < PAGEmin
1269 and vpos < vpos_min and ShortPages then
1270 pageshort = true
1271 pageflag = true
1272 local msg = "SHORT PAGE: only " .. pageline .. " lines"
1273 log_flaw(msg, line, colno, footnote)
1274 local COLOR = luatypo.colortbl[9]
1275 local n = head
1276 repeat
1277 n = n.prev
1278 until n.id == HLIST
1279 color_line (n, COLOR)
1280 end
1281 first_bot = false
1282 end
1283 elseif head.id == GLUE then
```
Increment vpos on other vertical glues.

```
1284 vpos = vpos + effective qlue(head,top)
1285 elseif head.id == KERN and head.subtype == 1 then
```
This is a vertical kern, let's update vpos.

 $1286$  vpos = vpos + head.kern 1287 elseif head.id == VLIST then

This is a vertical a \vbox, let's update vpos.

 $1288$  vpos = vpos + head.height + head.depth

Leave check vtop if a two columns box starts.

```
1289 elseif head.id == HLIST and head.subtype == BOX then
1290 local hf = head.list
1291 if hf and hf.id == VLIST and hf.subtype == 0 then
1292 (dbg) texio.write nl("check vtop: BREAK => multicol")
1293 \langle dbg \rangle texio.write nl(" ")
1294 break
1295 end
1296 end
1297 head = nextnode
1298 end
1299 \langle dbg \rangle if nextnode then<br>1300 \langle dbg \rangle texio.write("
           texio.write("Exit check vtop, next=")
1301 (dbg) texio.write(tostring(node.type(nextnode.id)))
1302 \langle dbg \rangle texio.write("-".. nextnode.subtype)
1303 \langle dbg \rangle else
1304 \langle dbg \rangle texio.write nl("Exit check vtop, next=nil")
1305 \langle dbg \rangle end
1306 (dbg) texio.write_nl("")
```
<span id="page-34-0"></span>Update the list of flagged pages avoiding duplicates:

```
1307 if pageflag then
1308 local plist = luatypo.pagelist
1309 local lastp = tonumber(string.match(plist, "%s(%d+),%s$"))
1310 if not lastp or pageno > lastp then
1311 luatypo.pagelist = luatypo.pagelist .. tostring(pageno) \ldots ", "
1312 end
1313 end
1314 return head
```
head is nil unless check\_vtop exited on a two column start.

1315 end

check-page This is the main function which will be added to the pre\_shipout\_filter callback unless option None is selected. It executes get\_pagebody which returns a node of type VLIST-0, then scans this VLIST: expected are VLIST-0 (full width block) or HLIST-2 (multi column block). The vertical position of the current node is stored in the vpos dimension (integer in 'sp' units, 1 pt = 65536 sp). It is used to detect short pages.

```
1316 luatypo.check_page = function (head)
1317 local textwd = tex.getdimen("textwidth")
1318 local vpos = 01319 local n2, n3, col, colno
1320 local body = get pagebody(head)
1321 local footnote = false
1322 local top = body
1323 local first = body.list
1324 if (first and first.id == HLIST and first.subtype == BOX) or
1325 (first and first.id == VLIST and first.subtype == 0) then
```
Some classes (memoir, tugboat …) use one more level of bowing, let's step down one level.

```
1326 \text{ (dbg)} local boxwd = string.format("%.1fpt", first.width/65536)
1327 (dbg) texio.write_nl("One step down: boxwd=" .. boxwd)
1328 \langle dbg \rangle texio.write_nl("")
1329 top = body.list
1330 first = top.list
1331 end
```
Main loop:

```
1332 while top do
1333 first = top.list
1334 (dbg) texio.write_nl("Page loop: top=" .. tostring(node.type(top.id)))
1335 (dbg) texio.write("-" .. top.subtype)<br>1336 (dbg) texio.write nl("")
           texio.write_nl(" ")
1337 if top and top.id == VLIST and top.subtype == 0 and
1338 top.width > textwd/2 then
```
Single column, run check vtop on the top vlist.

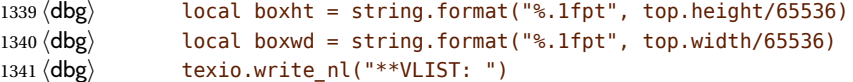

```
1342 (dbg) texio.write(tostring(node.type(top.id)))
1343 (dbg) texio.write("-" .. top.subtype)
1344 \langle dbg \rangle texio.write(" wd=" .. boxwd .. " ht=" .. boxht)
1345\langle dbg \rangle texio.write nl(" ")
1346 local next = check_vtop(top,colno,vpos)
1347 if next then
1348 top = next
1349 elseif top then
1350 top = top.next
1351 end
1352 elseif (top and top.id == HLIST and top.subtype == BOX) and
1353 (first and first.id == VLIST and first.subtype == 0) and
1354 (first.height > 0 and first.width > 0) then
```
Two or more columns, each one is boxed in a vlist.

Run check\_vtop on every column.

```
1355 (dbg) texio.write nl("**MULTICOL type1:")
1356 \langle dbg \rangle texio.write_nl(" ")
1357 colno = \theta1358 for col in traverse_id(VLIST, first) do
1359 colno = colno + 1
1360 (dbg) texio.write nl("Start of col." .. colno)
1361 \langle dbg \rangle texio.write nl(" ")
1362 check vtop(col,colno,vpos)
1363 (dbg) texio.write nl("End of col." .. colno)
1364 \langle dbg \rangle texio.write nl(" ")
1365 end
1366 colno = nil
1367 top = top.next<br>1368 (dbg) texio.writ
               texio.write_nl("MULTICOL type1 END: next=")
1369 \langle dbg \rangle texio.write(tostring(node.type(top.id)))<br>1370 \langle dbg \rangle texio.write("-" .. top.subtype)
               texio.write("-" .. top.subtype)
1371 \langle dbg \rangle texio.write nl(" ")
1372 elseif (top and top.id == HLIST and top.subtype == BOX) and
1373 (first and first.id == HLIST and first.subtype == BOX) and
1374 (first.height > \theta and first.width > \theta) then
```
Two or more columns, each one is boxed in an hlist which holds a vlist.

Run check\_vtop on every column.

```
1375 (dbg) texio.write_nl("**MULTICOL type2:")
1376\langle dbg \rangle texio.write nl(" ")
1377 colno = 0
1378 for n in traverse id(HLIST, first) do
1379 colno = colno + 1
1380 local col = n.list
1381 if col and col.list then
1382 (dbg) texio.write_nl("Start of col." .. colno)<br>
1383 (dbg) texio.write_nl(" ")
                     texio.write nl(" ")
1384 check vtop(col,colno,vpos)
1385 (dbg) texio.write_nl("End of col." .. colno)<br>1386 (dbg) texio.write_nl(" ")
                     texio.write nl(" ")
1387 end
1388 end
```

```
1389 colno = nil
1390 top = top.next
1391 else
1392 top = top.next
1393 end
1394 end
1395 return true
1396 end
1397 return luatypo.check_page
1398 \end{luacode}
```
NOTE: effective\_glue requires a 'parent' node, as pointed out by Marcel Krüger on S.E., this implies using pre\_shipout\_filter instead of pre\_output\_filter.

Add the luatypo.check page function to the pre\_shipout\_filter callback (with priority 1 for colour attributes to be effective), unless option None is selected.

```
1399 \AtEndOfPackage{%
1400 \directlua{
1401 if not luatypo.None then
1402 luatexbase.add to callback
1403 ("pre_shipout_filter",luatypo.check_page,"check_page",1)
1404 end
1405 }%
1406 }
```
Load a config file if present in LaTeX's search path or set reasonnable defaults.

```
1407 \InputIfFileExists{lua-typo.cfg}%
1408 {\PackageInfo{lua-typo.sty}{"lua-typo.cfg" file loaded}}%
1409 {\PackageInfo{lua-typo.sty}{"lua-typo.cfg" file not found.
1410 \MessageBreak Providing default values. }%
1411 \definecolor{LTgrey}{gray}{0.6}%
1412 \definecolor{LTred}{rgb}{1,0.55,0}
1413 \luatypoSetColor0{red}% Paragraph last full line hyphenated
1414 \luatypoSetColor1{red}% Page last word hyphenated
1415 \luatypoSetColor2{red}% Hyphens on to many consecutive lines
1416 \luatypoSetColor3{red}% Short word at end of line
1417 \luatypoSetColor4{cyan}% Widow
1418 \luatypoSetColor5{cyan}% Orphan
1419 \luatypoSetColor6{cyan}% Paragraph ending on a short line
1420 \luatypoSetColor7{blue}% Overfull lines
1421 \luatypoSetColor8{blue}% Underfull lines
1422 \luatypoSetColor9{red}% Nearly empty page
1423 \luatypoSetColor{10}{LTred}% First word matches
1424 \luatypoSetColor{11}{LTred}% Last word matches
1425 \luatypoSetColor{12}{LTgrey}% Paragraph ending on a nearly full line
1426 \luatypoSetColor{13}{cyan}% Footnote split
1427 \luatypoSetColor{14}{red}% Too short first (final) word on the page
1428 \luatypoBackPI=1em\relax
1429 \luatypoBackFuzz=2pt\relax
1430 \ifdim\parindent=0pt \luatypoLLminWD=20pt\relax
1431 \else\luatypoLLminWD=2\parindent\relax\fi
1432 \luatypoStretchMax=200\relax
1433 \luatypoHyphMax=2\relax
```
1434 \luatypoPageMin=5\relax 1435 \luatypoMinFull=3\relax 1436 \luatypoMinPART=4\relax 1437 \luatypoMinLen=4\relax  $1438$  }%

# **5 Configuration file**

```
%%% Configuration file for lua-typo.sty
%%% These settings can also be overruled in the preamble.
%% Minimum gap between end of paragraphs' last lines and the right margin
\luatypoBackPI=1em\relax
\luatypoBackFuzz=2pt\relax
%% Minimum length of paragraphs' last lines
\ifdim\parindent=0pt \luatypoLLminWD=20pt\relax
\else \luatypoLLminWD=2\parindent\relax
\fi
%% Maximum number of consecutive hyphenated lines
\luatypoHyphMax=2\relax
%% Nearly empty pages: minimum number of lines
\luatypoPageMin=5\relax
%% Maximum acceptable stretch before a line is tagged as Underfull
\luatypoStretchMax=200\relax
%% Minimum number of matching characters for words at begin/end of line
\luatypoMinFull=3\relax
\luatypoMinPart=4\relax
%% Minimum number of characters for the first word on a page if it ends
%% a sentence.
\luatypoMinLen=4\relax
%% Default colours = red, cyan, LTgrey
\definecolor{LTgrey}{gray}{0.6}
\definecolor{LTred}{rgb}{1,0.55,0}
\luatypoSetColor0{red} % Paragraph last full line hyphenated
\luatypoSetColor1{red} % Page last word hyphenated
\luatypoSetColor2{red} % Hyphens on to many consecutive lines
\luatypoSetColor3{red} % Short word at end of line
\luatypoSetColor4{cyan} % Widow
\luatypoSetColor5{cyan} % Orphan
\luatypoSetColor6{cyan} % Paragraph ending on a short line
\luatypoSetColor7{blue} % Overfull lines
\luatypoSetColor8{blue} % Underfull lines
\luatypoSetColor9{red} % Nearly empty page (just a few lines)
\luatypoSetColor{10}{LTred} % First word matches
\luatypoSetColor{11}{LTred} % Last word matches
\luatypoSetColor{12}{LTgrey}% Paragraph ending on a nearly full line
\luatypoSetColor{13}{cyan} % Footnote split
\luatypoSetColor{14}{red} % Too short first (final) word on the page
%% Language specific settings (example for French):
%% short words (two letters max) to be avoided at end of lines.
%%\luatypoOneChar{french}{"À Ô Y"}
%%\luatypoTwoChars{french}{"Je Tu Il On Au De"}
```
# <span id="page-39-0"></span>**6 Debugging lua-typo**

Personal stuff useful *only* for maintaining the lua-typo package has been added at the end of lua-typo.dtx in version 0.60. It is not extracted unless a) both '\iffalse' and '\fi' on lines 41 and 46 at the beginning of lua-typo.dtx are commented out and b) all files are generated again by a luatex lua-typo.dtx command; then a (very) verbose version of lua-typo.sty is generated together with a scan-page.sty file which can be used instead of lua-typo.sty to show the structured list of nodes found in a document.

# **7 Change History**

Changes are listed in reverse order (latest first) from version 0.30.

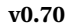

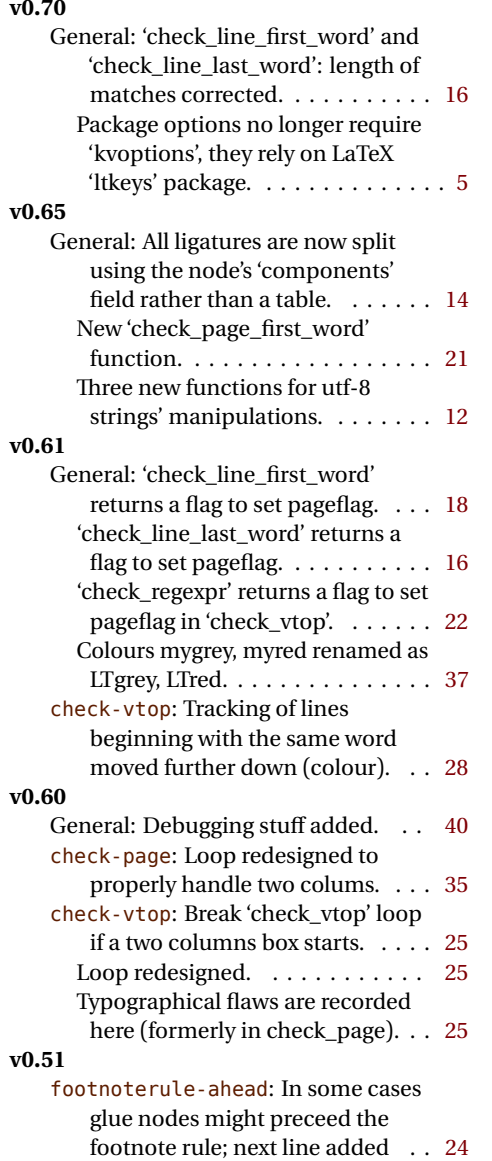

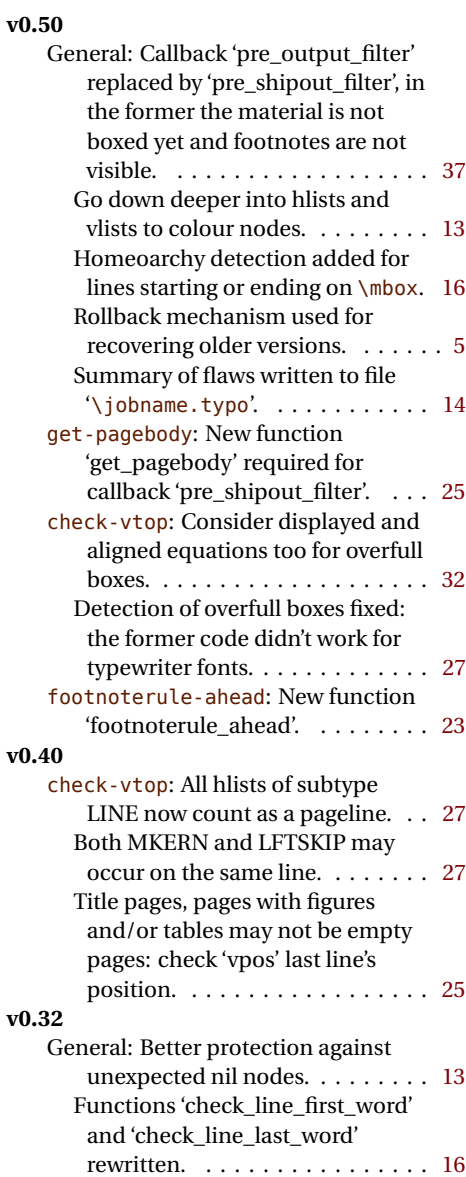